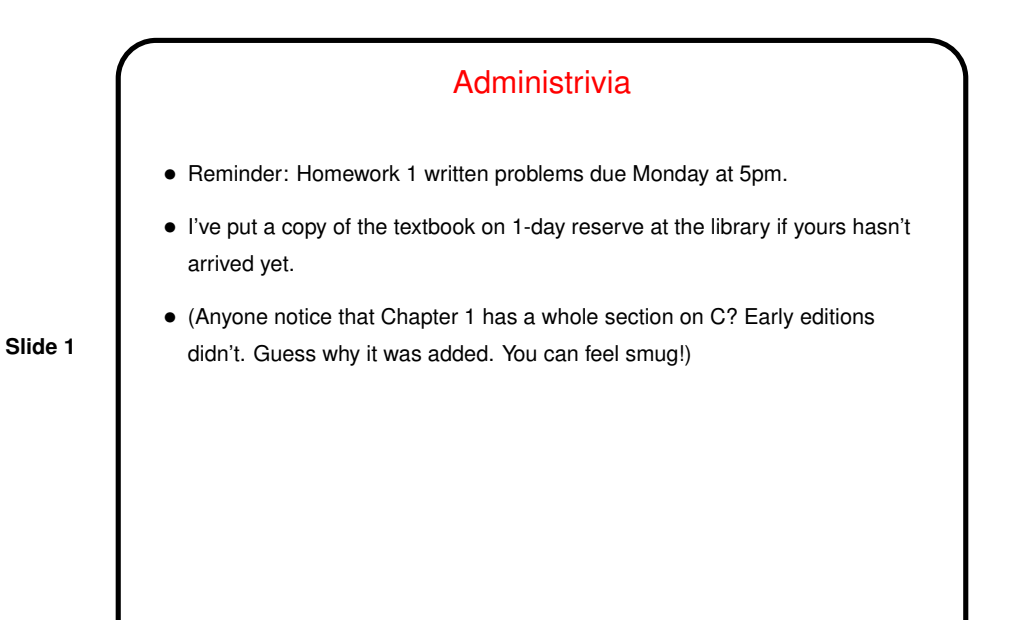

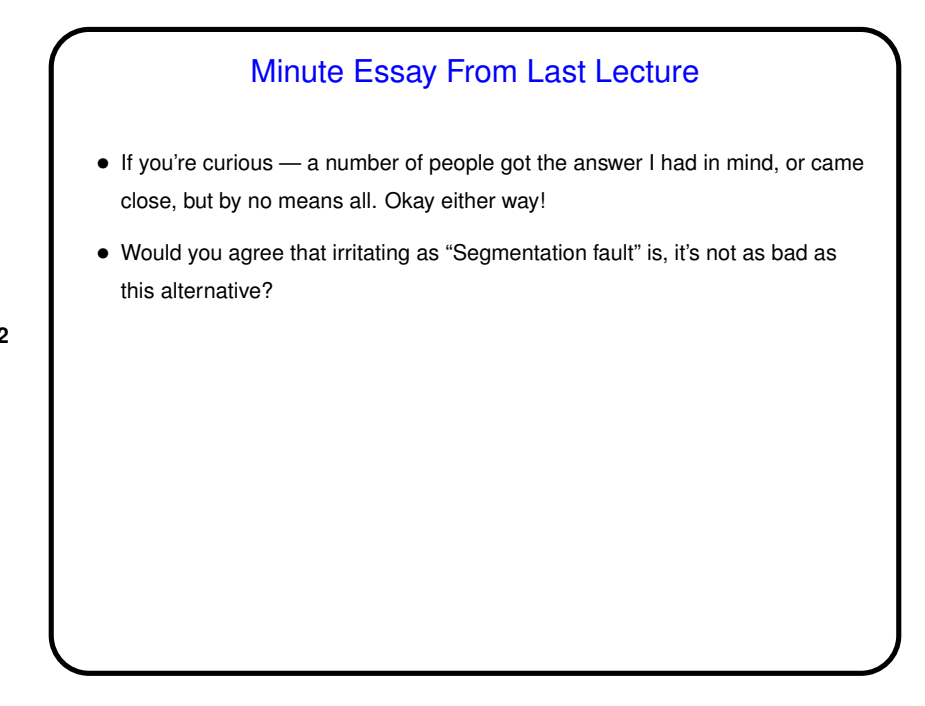

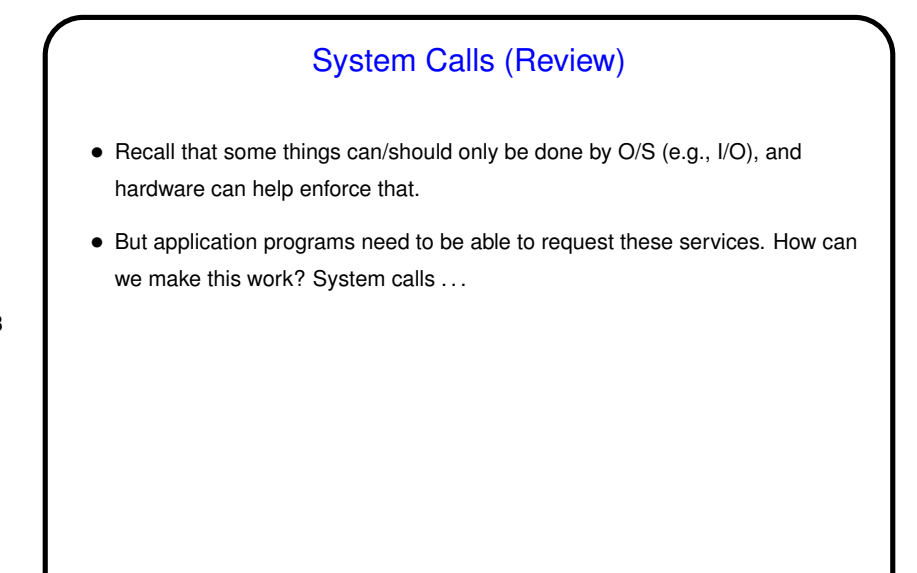

## System Calls — Mechanism (Review) • Library routine (running in user mode) sets up parameters and issues TRAP instruction or similar. One parameter says which system call is being made (to create a process, open a file, etc.). • TRAP instruction switches to kernel mode and transfers control to a fixed address. • At that address is code for "handler" that uses parameters set up by library routine to figure out which system call is being invoked and call appropriate code. • When processing of system call is finished, control returns to calling program — *if* appropriate. (What are other possibilities? Consider situations involving waiting, errors.) Return to calling program also switches back to user mode.

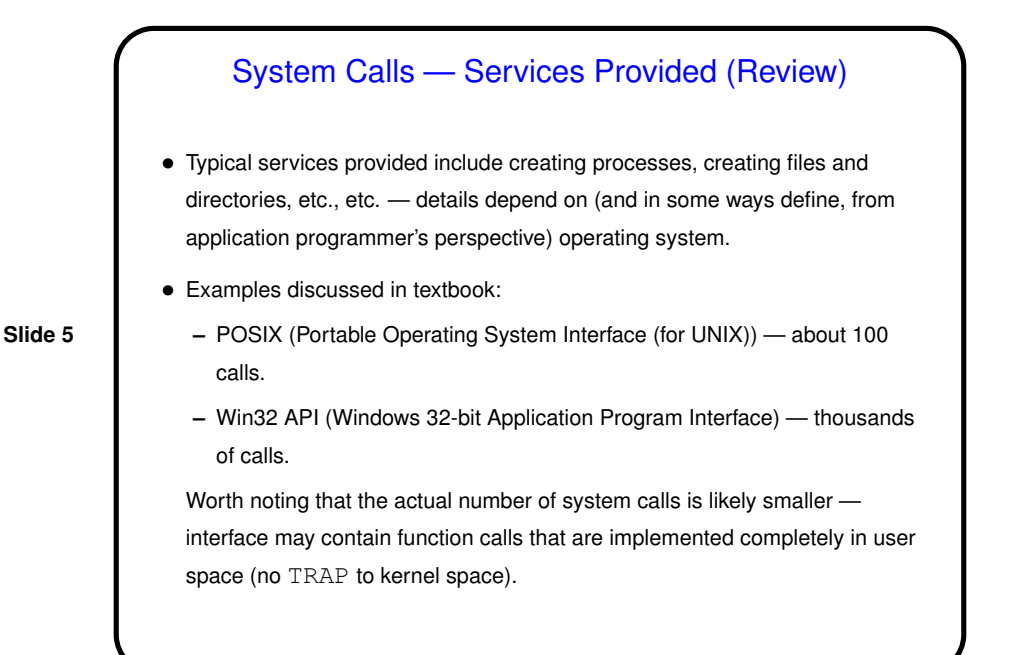

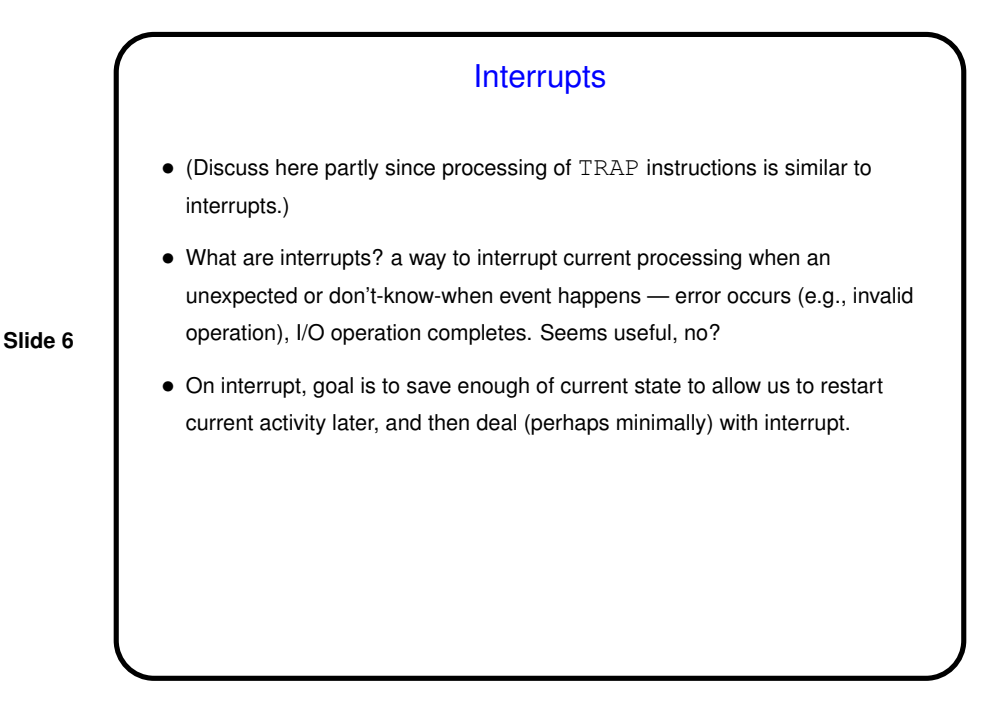

### Interrupt Processing

- Save old value of program counter.
- Disable interrupts.
- Transfer control to fixed location ("interrupt handler" or "interrupt vector") normally O/S code that saves other registers, re-enables interrupts, decides what to do next, etc.
- (See Figure 1-11.)
- (Also see Figure 1-17 system call processing.)

#### Example: System Calls in MIPS

• MIPS instruction set includes syscall instruction that generate a system-call exception. MIPS interrupts/exceptions use special-purpose registers to hold type of exception and address of instruction causing exception.

Before issuing syscall, program puts value indicating which service it wants in register  $\xi v0$ . Parameters for system call are in other registers (can be different ones for different calls).

- Interrupt handler for system calls looks at  $\$\texttt{v}0$  to figure out what service is requested, other registers for other parameters.
- When done, it uses  $r \neq r$  instruction to restore calling program's environment, then returns to caller using value from EPC register.

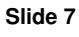

```
Example: System Calls in MIPS/SPIM
• SPIM simulator — a primitive O/S! — defines a short list of system calls.
 Example code fragment:
 la $a0, hello
  li $v0, 4 # "print string" syscall
  syscall
  ....
  .data
 hello: .asciiz "hello, world!\n";
```
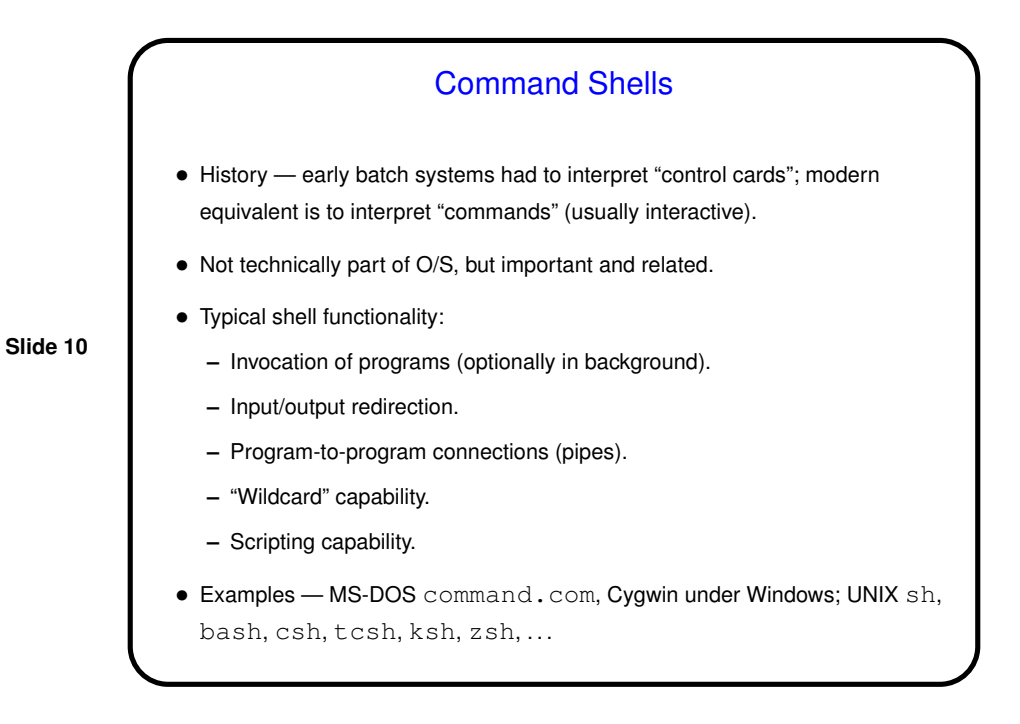

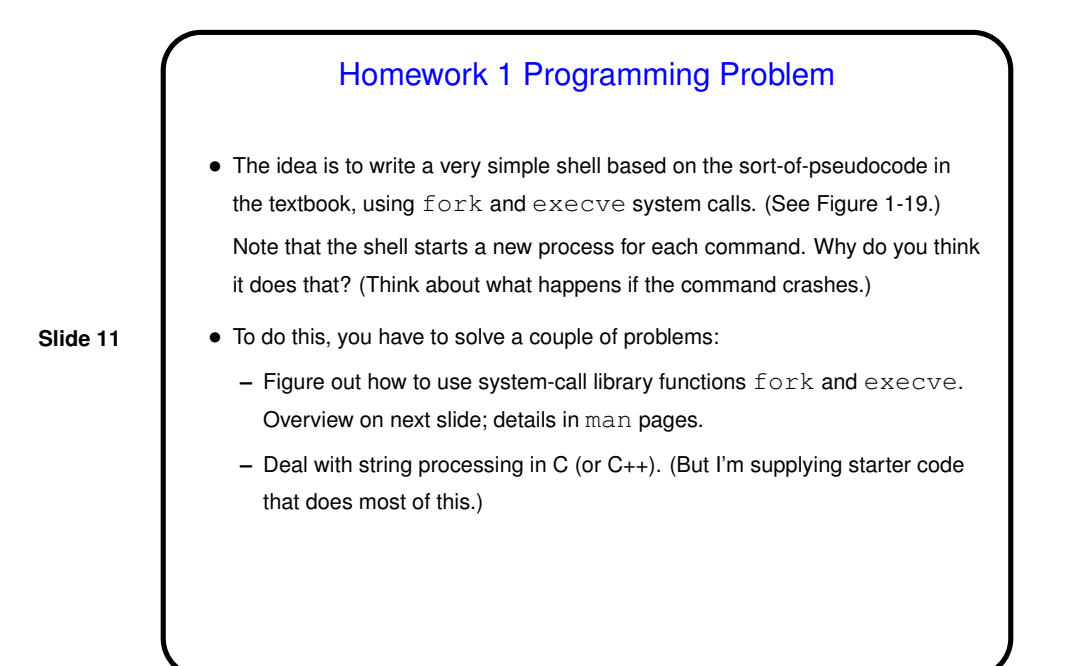

## Homework 1 Programming Problem, Continued

• fork() function creates and starts a new process. Both original ("parent") and new ("child") processes execute the same program, continuing at whatever follows call to  $f \circ r k$  ( ). Return value from function says which process is which.

**Slide 12**

• execve () function discards current program and loads and starts a new one. If it fails, execution continues with whatever follows; otherwise whatever follows is ignored!

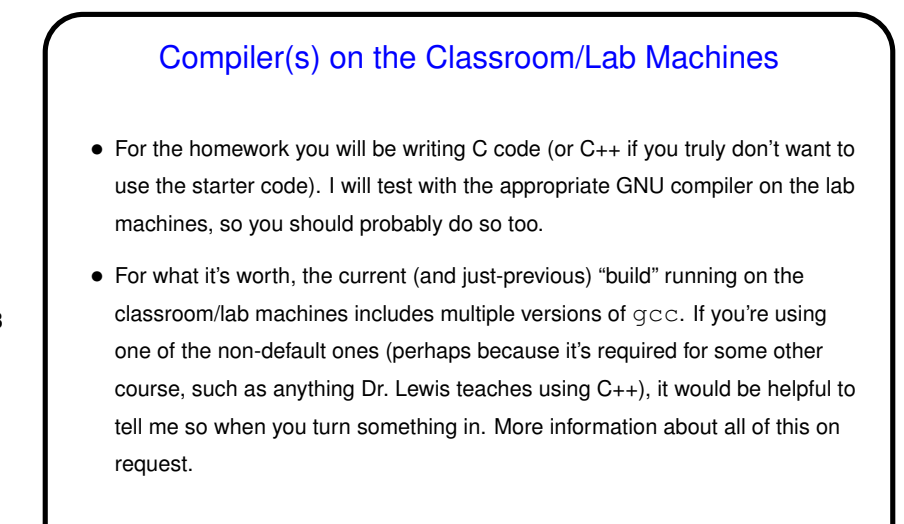

**Slide 14**

# Sidebar: C/C++ Programming Advice • <sup>I</sup> *strongly* recommend always compiling with flags to get extra warnings. There are lots of them, but you can get a lot of mileage just from  $-Wall.$ Add -pedantic to flag nonstandard usage. Warnings are often a sign that something is wrong. Only rarely should they be ignored! Sometimes the problem is a missing  $\#$ include. man pages tell you if you need one. • If you want to write "new" C (including C++-style comments), you may need to  $add -std = c99.$

Sidebar: C/C++ Programming Advice, Continued • If typing all of these gets tedious, consider using a simple makefile: Create a file called  $\texttt{Makefile}$  containing the following (the first line for C, the second for  $C_{++}$ :  $CFLAGS = -Wall ...$  $CXXFLAGS = -Wall ...$ and then compile hello.c to hello by typing make hello, or similarly for hello.cpp.

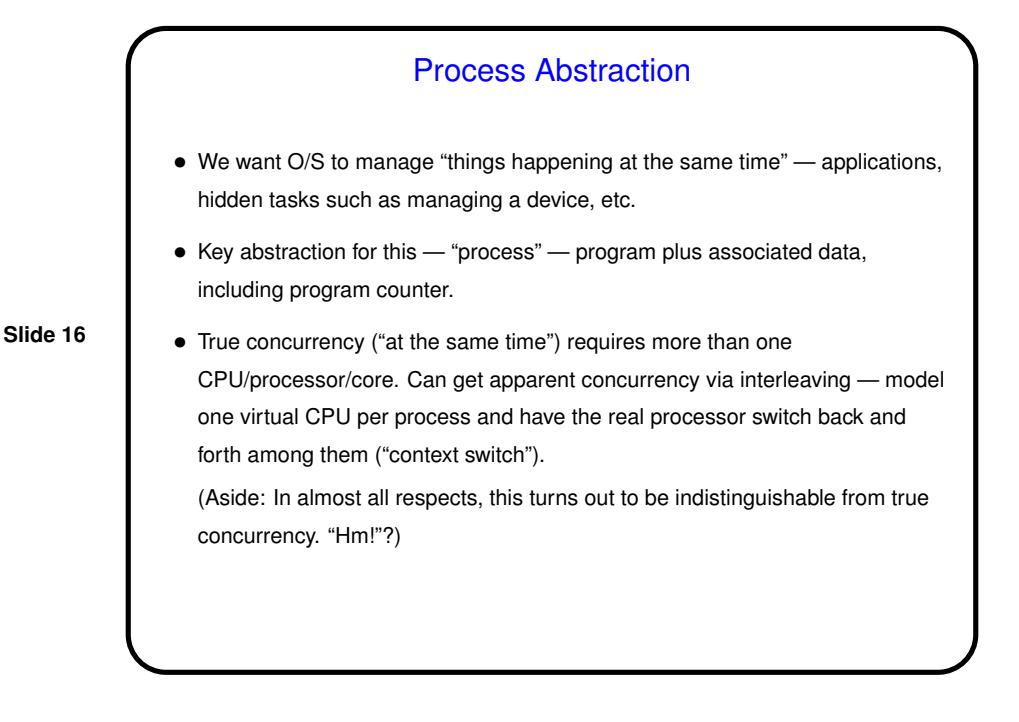

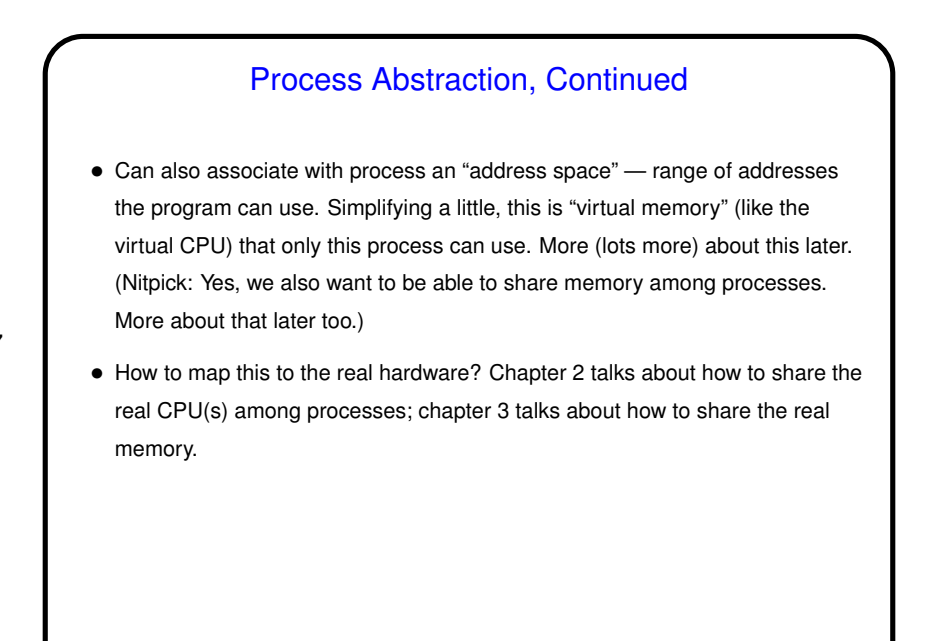

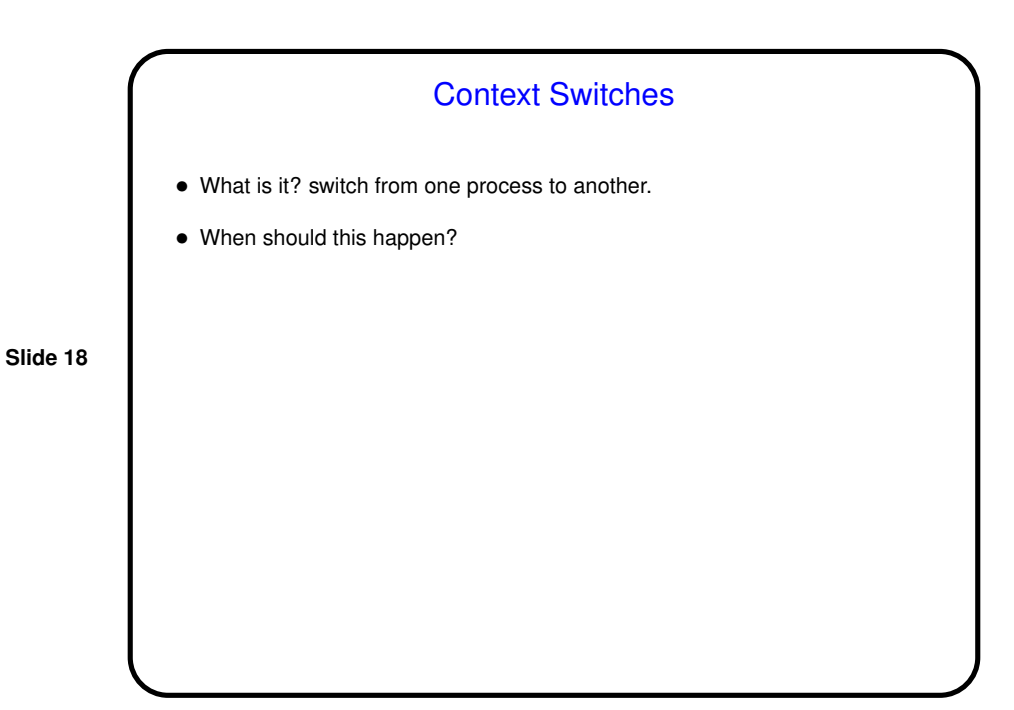

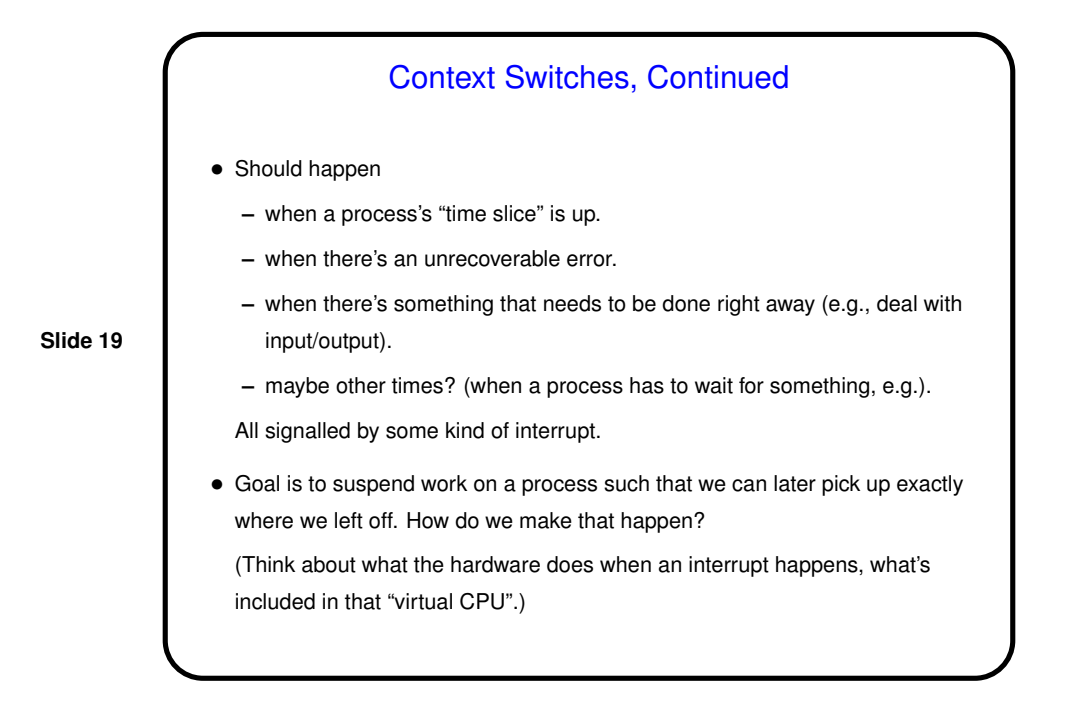

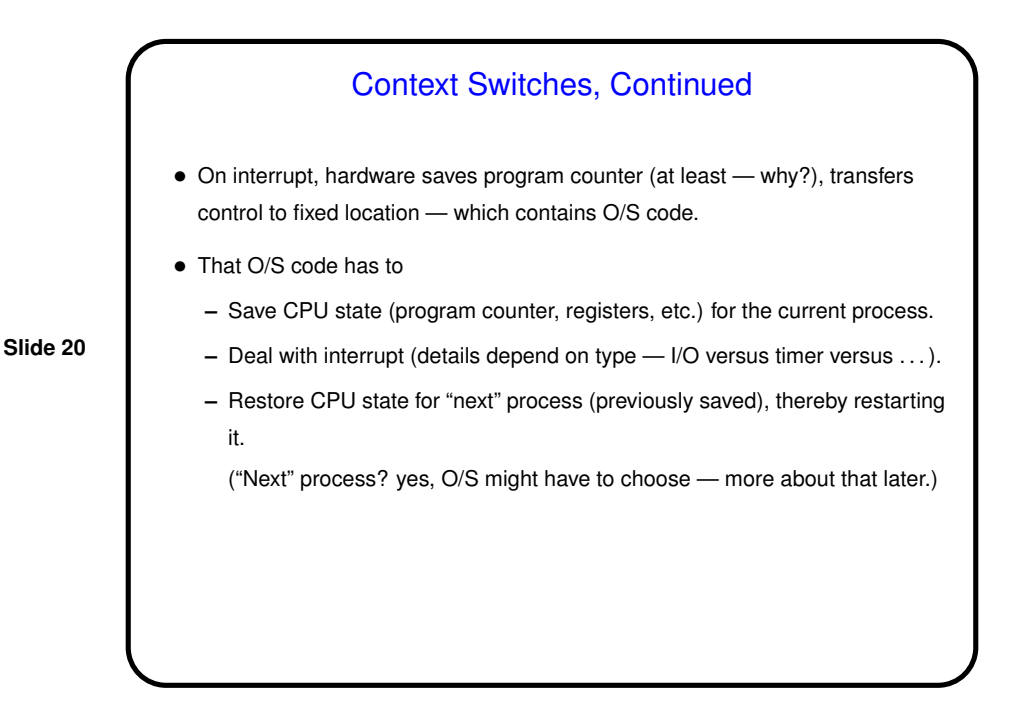

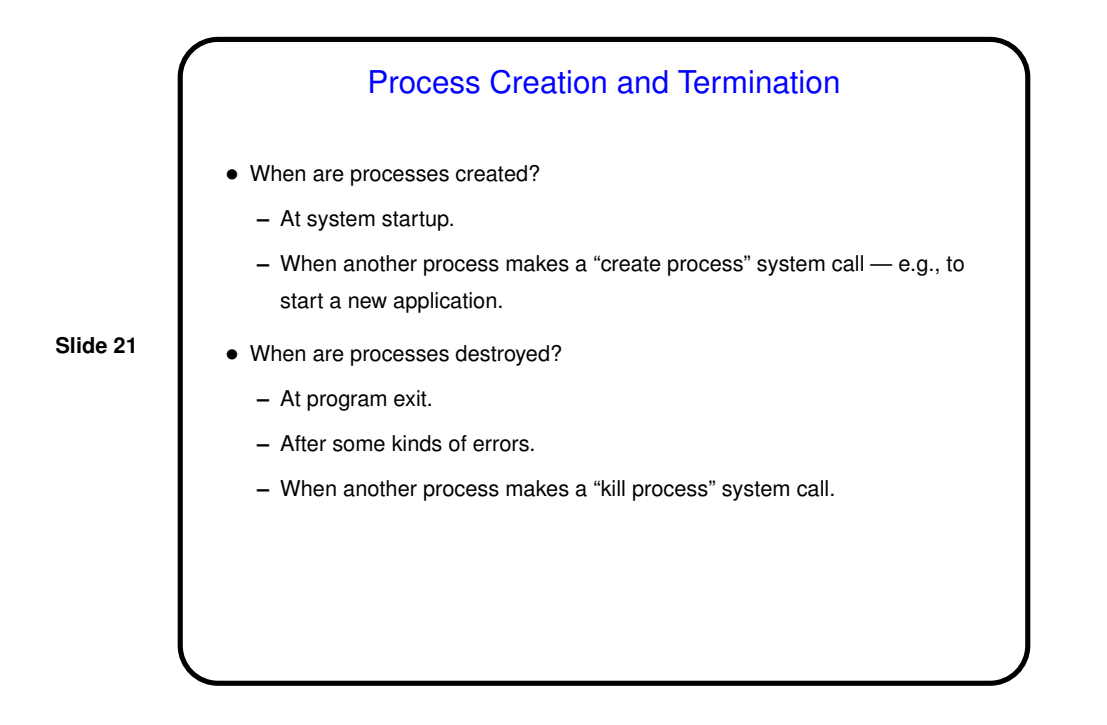

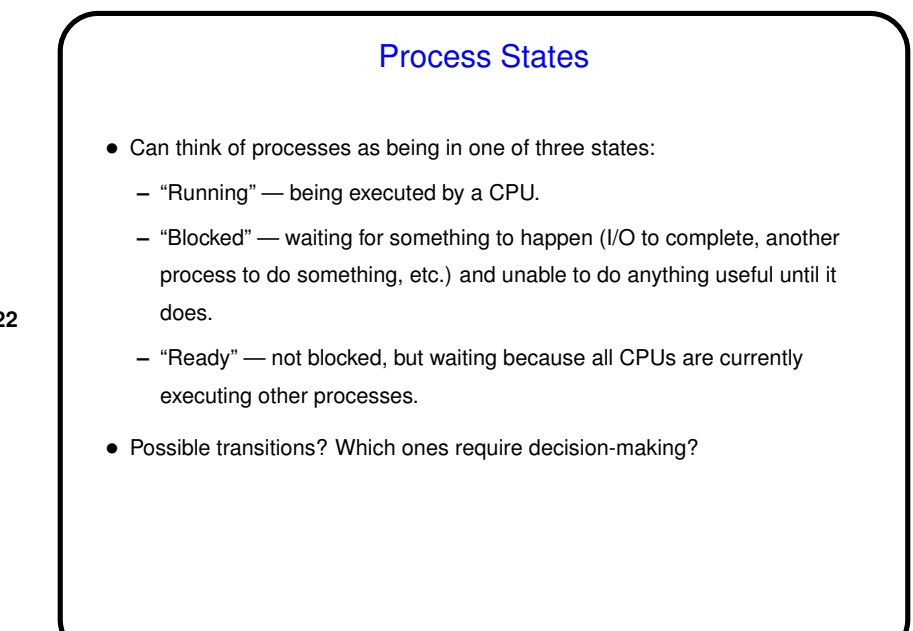

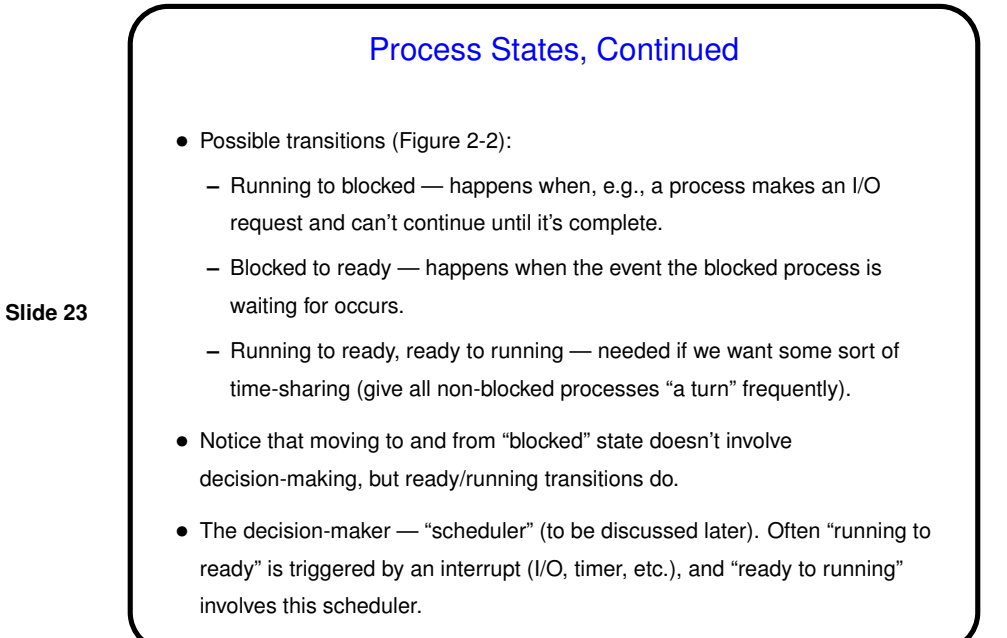

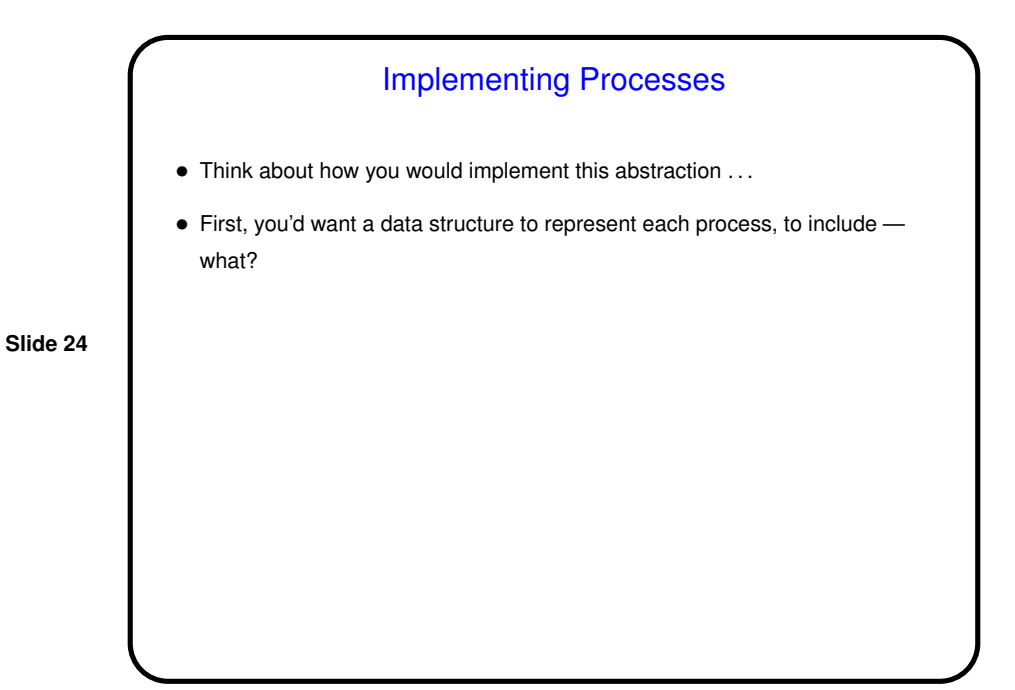

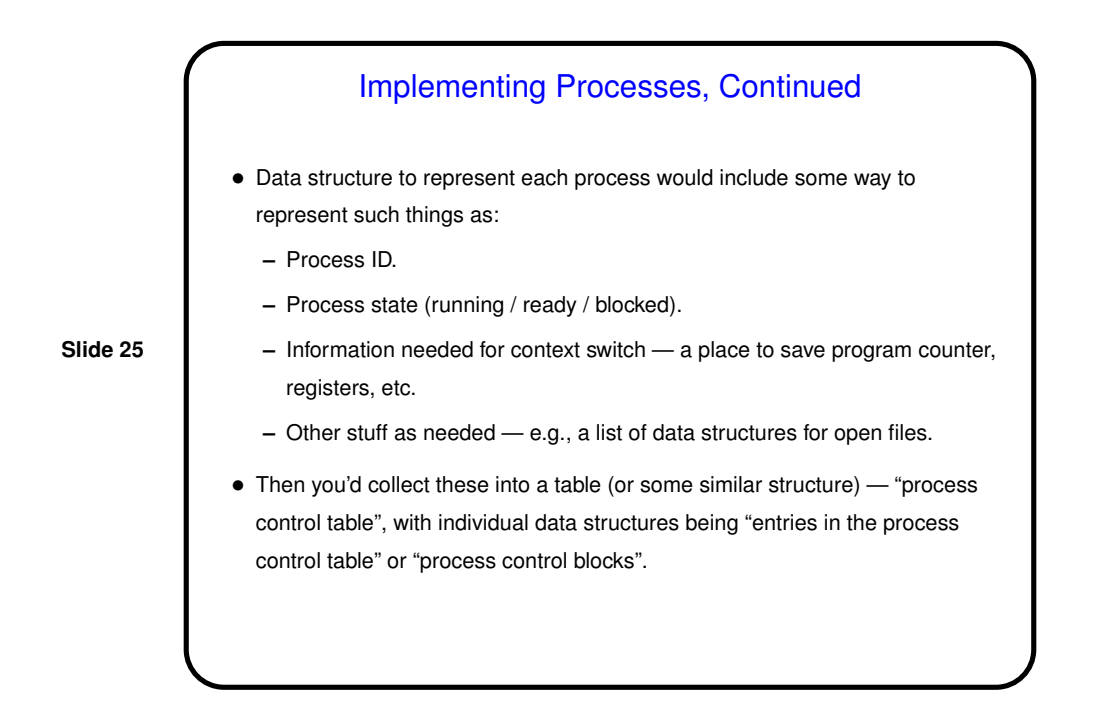

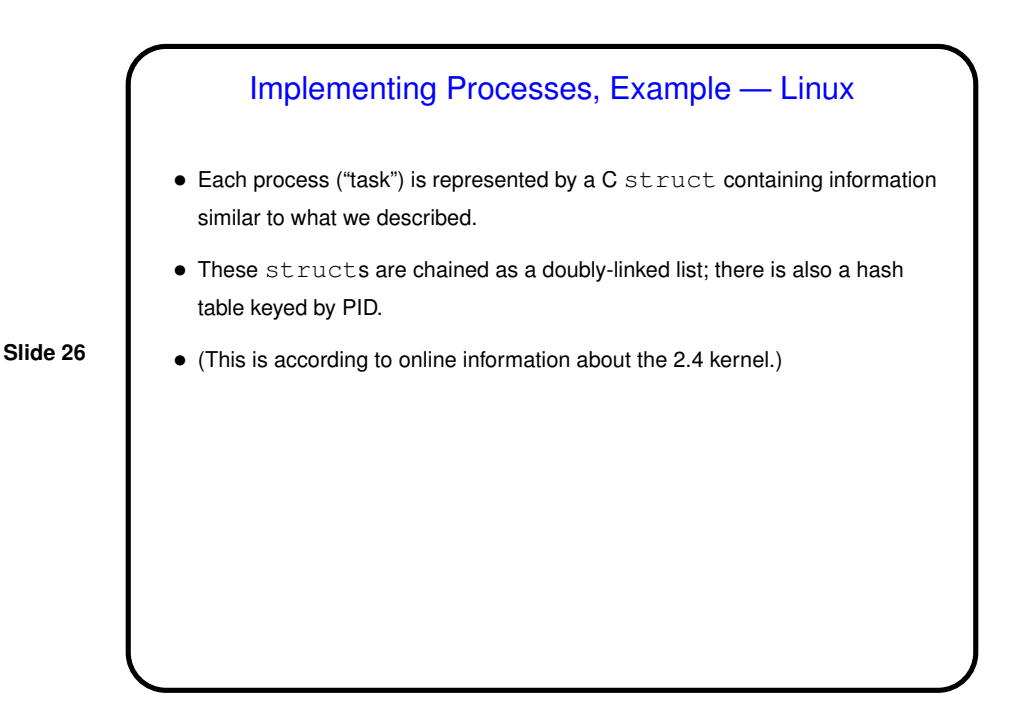

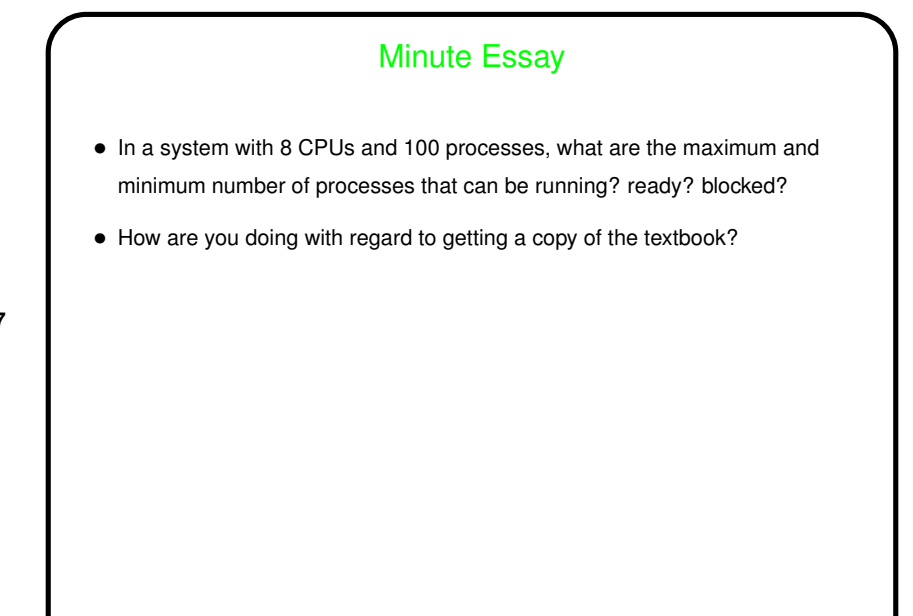

# **Slide 28** Minute Essay Answer • Blocked: Maximum of 100 (unless you assume that there's an "idle" operating system process that runs when nothing else does and never blocks, and maybe one of these is needed for every CPU). Minimum of 0. • Running: Maximum of 8, because there are 8 CPUs. Minimum of 0 (again unless you assume that there's an O/S process that runs when nothing else does). • Ready: Maximum of 92, since all CPUs will be running processes if there are any that can be run. (Depending on details, you might have to add "except during context switches, when the scheduler is choosing the next process to run on a CPU".) Minimum of 0, since they could all be blocked or running.